# Package 'oreo'

March 10, 2021

Type Package

Title Large Amplitude Oscillatory Shear (LAOS)

Version 1.0

Date 2021-03-01

Maintainer Serena Berretta <serena.berretta@ge.imati.cnr.it>

Description The Sequence of Physical Processes (SPP) framework is a way of interpreting the transient data derived from oscillatory rheological tests. It is designed to allow both the linear and non-linear deformation regimes to be understood within a single unified framework. This code provides a convenient way to determine the SPP framework metrics for a given sample of oscillatory data. It will produce a text file containing the SPP metrics, which the user can then plot using their software of choice. It can also produce a second text file with additional derived data (components of tangent, normal, and binormal vectors), as well as pre-plotted figures if so desired. It is the R version of the Package SPP by Simon Rogers Group for Soft Matter (Simon A. Rogers, Brian M. Erwin, Dimitris Vlassopoulos, Michel Cloitre (2011) <doi:10.1122/1.3544591>).

Imports gridExtra,ggplot2,openxlsx,tools,spectral,pracma,fftwtools,scales

**Depends**  $R (= 3.5.0)$ 

License GPL-2

Encoding UTF-8

RoxygenNote 7.1.1

NeedsCompilation no

Author Serena Berretta [aut, cre], Giorgio Luciano [aut], Kristian Hovde Liland [ctb], Simon Rogers [ctb]

Repository CRAN

Date/Publication 2021-03-10 19:20:07 UTC

# R topics documented:

mydata . . . . . . . . . . . . . . . . . . . . . . . . . . . . . . . . . . . . . . . . . . . . [2](#page-1-0)

#### <span id="page-1-0"></span>2 mydata actor and the contract of the contract of the contract of the contract of the contract of the contract of the contract of the contract of the contract of the contract of the contract of the contract of the contrac

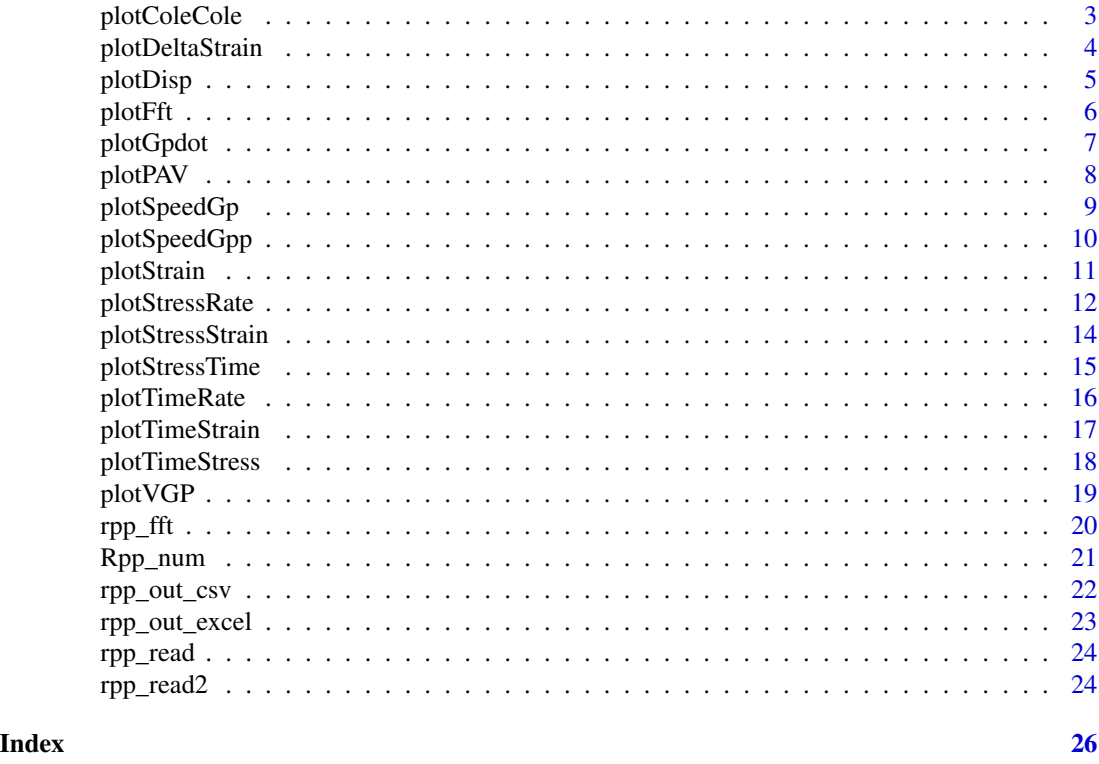

mydata *Data from the Giesikus model*

# Description

The data is arranged into four columns: Time (s), Strain (-), Rate (1/s) and Stress (Pa). reflecting the applied strain- control

# Usage

data(mydata)

# Format

A data frame with 1024 rows and 4 columns

V1 Time

- V2 Strain
- V3 Rate
- V4 Stress

# References

ppp

<span id="page-2-0"></span>plotColeCole *Cole-Cole plot*

#### Description

create Cole-Cole plot

create Cole-Cole plot

#### Usage

```
plotColeCole(Gp_t, Gpp_t, ...)
plotColeCole(Gp_t, Gpp_t, ...)
```
#### Arguments

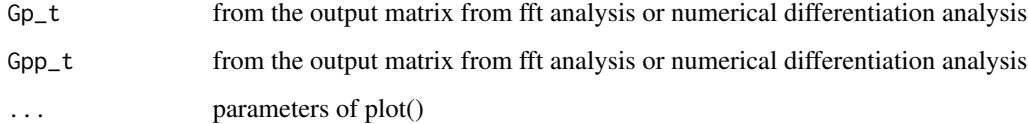

# Value

No return value

No return value

## Author(s)

Giorgio Luciano and Serena Beretta, based on the Plotting functions created by Simon Rogers Group for Soft Matter

Giorgio Luciano and Serena Beretta, based on the Plotting functions created by Simon Rogers Group for Soft Matter

# References

Simon A. Rogersa, M. Paul Letting, A sequence of physical processes determined and quantified in large-amplitude oscillatory shear (LAOS): Application to theoretical nonlinear models Journal of Rheology 56:1, 1-25

Simon A. Rogersa, M. Paul Letting, A sequence of physical processes determined and quantified in large-amplitude oscillatory shear (LAOS): Application to theoretical nonlinear models Journal of Rheology 56:1, 1-25

# <span id="page-3-0"></span>Examples

```
data(mydata)
df <- rpp_read2(mydata , selected=c(2, 3, 4, 0, 0, 1, 0, 0))
time_wave <- df$raw_time
resp_wave <- data.frame(df$strain,df$strain_rate,df$stress)
out <- Rpp_num(time_wave, resp_wave , L=1024, k=8, num_mode=1)
Gp_t= out$spp_data_out$Gp_t
Gpp_t= out$spp_data_out$Gpp_t
plotColeCole(Gp_t,Gpp_t)
```
plotDeltaStrain *Strain Delta Plot*

# Description

create Strain Delta Plot

create Strain Delta Plot

#### Usage

```
plotDeltaStrain(strain, delta_t, ...)
```

```
plotDeltaStrain(strain, delta_t, ...)
```
# Arguments

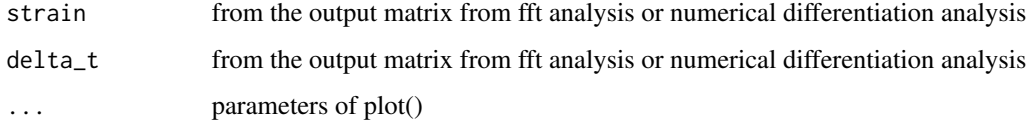

# Value

No return value

No return value

# Author(s)

Giorgio Luciano and Serena Beretta, based on the Plotting functions created by Simon Rogers Group for Soft Matter

Giorgio Luciano and Serena Beretta, based on the Plotting functions created by Simon Rogers Group for Soft Matter

#### <span id="page-4-0"></span>plotDisp 5

# References

Simon A. Rogersa, M. Paul Letting, A sequence of physical processes determined and quantified in large-amplitude oscillatory shear (LAOS): Application to theoretical nonlinear models Journal of Rheology 56:1, 1-25

Simon A. Rogersa, M. Paul Letting, A sequence of physical processes determined and quantified in large-amplitude oscillatory shear (LAOS): Application to theoretical nonlinear models Journal of Rheology 56:1, 1-25

# Examples

```
data(mydata)
df <- rpp_read2(mydata , selected=c(2, 3, 4, 0, 0, 1, 0, 0))
time_wave <- df$raw_time
resp_wave <- data.frame(df$strain,df$strain_rate,df$stress)
out <- Rpp_num(time_wave, resp_wave , L=1024, k=8, num_mode=1)
strain= out$spp_data_out$strain
delta_t= out$spp_data_out$delta_t
plotDeltaStrain(strain,delta_t)
```
plotDisp *Strain Displacement Stress*

# Description

Strain Displacement Stress Strain Displacement Stress

# Usage

```
plotDisp(strain, disp_stress, ...)
plotDisp(strain, disp_stress, ...)
```
# Arguments

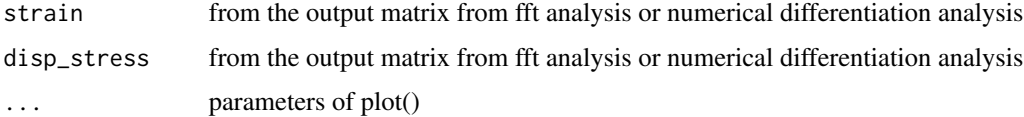

#### Value

No return value No return value

#### <span id="page-5-0"></span>References

Simon A. Rogersa, M. Paul Letting, A sequence of physical processes determined and quantified in large-amplitude oscillatory shear (LAOS): Application to theoretical nonlinear models Journal of Rheology 56:1, 1-25

Simon A. Rogersa, M. Paul Letting, A sequence of physical processes determined and quantified in large-amplitude oscillatory shear (LAOS): Application to theoretical nonlinear models Journal of Rheology 56:1, 1-25

# Examples

```
data(mydata)
df <- rpp_read2(mydata , selected=c(2, 3, 4, 0, 0, 1, 0, 0))
time_wave <- df$raw_time
resp_wave <- data.frame(df$strain,df$strain_rate,df$stress)
out <- Rpp_num(time_wave, resp_wave , L=1024, k=8, num_mode=1)
strain= out$spp_data_out$strain
disp_stress= out$spp_data_out$disp_stress
plotDisp(strain,disp_stress)
```
plotFft *Fourier Harmonic Magnitudes plot*

#### Description

create Fourier Harmonic Magnitudes plot create Fourier Harmonic Magnitudes plot

# Usage

```
plotFft(ft_amp, fft_resp, spp_params, ...)
```
plotFft(ft\_amp, fft\_resp, spp\_params, ...)

# Arguments

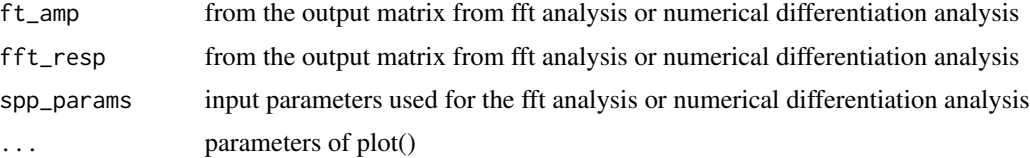

#### Value

No return value No return value

#### <span id="page-6-0"></span>plotGpdot 7 and 7 and 7 and 7 and 7 and 7 and 7 and 7 and 7 and 7 and 7 and 7 and 7 and 7 and 7 and 7 and 7 and 7 and 7 and 7 and 7 and 7 and 7 and 7 and 7 and 7 and 7 and 7 and 7 and 7 and 7 and 7 and 7 and 7 and 7 and 7

#### Author(s)

Giorgio Luciano and Serena Beretta, based on the Plotting functions created by Simon Rogers Group for Soft Matter

Giorgio Luciano and Serena Beretta, based on the Plotting functions created by Simon Rogers Group for Soft Matter

#### Examples

```
data(mydata)
df <- rpp_read2(mydata , selected=c(2, 3, 4, 0, 0, 1, 0, 0))
time_wave <- df$raw_time
resp_wave <- data.frame(df$strain,df$strain_rate,df$stress)
out <- rpp_fft(time_wave,resp_wave,L=1024,omega=3.16 , M=15,p=1)
ft_amp= out$ft_out$ft_amp
fft_resp= out$ft_out$fft_resp
spp_params= out$spp_params
plotFft(ft_amp,fft_resp,spp_params)
```
plotGpdot *Gp\_t\_dot vs Gpp\_t\_dot*

#### Description

create Gp\_t\_dot vs Gpp\_t\_dot create Gp\_t\_dot vs Gpp\_t\_dot

#### Usage

```
plotGpdot(Gp_t_dot, Gpp_t_dot, ...)
```

```
plotGpdot(Gp_t_dot, Gpp_t_dot, ...)
```
# Arguments

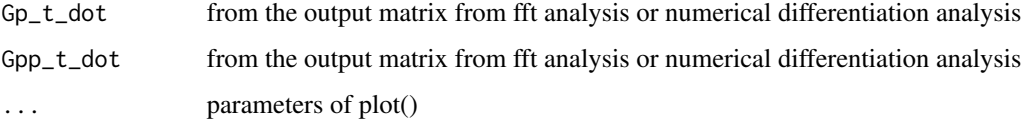

# Value

No return value No return value

#### <span id="page-7-0"></span>Author(s)

Giorgio Luciano and Serena Beretta, based on the Plotting functions created by Simon Rogers Group for Soft Matter

Giorgio Luciano and Serena Beretta, based on the Plotting functions created by Simon Rogers Group for Soft Matter

# References

Simon A. Rogersa, M. Paul Letting, A sequence of physical processes determined and quantified in large-amplitude oscillatory shear (LAOS): Application to theoretical nonlinear models Journal of Rheology 56:1, 1-25

Simon A. Rogersa, M. Paul Letting, A sequence of physical processes determined and quantified in large-amplitude oscillatory shear (LAOS): Application to theoretical nonlinear models Journal of Rheology 56:1, 1-25

#### Examples

```
data(mydata)
df <- rpp_read2(mydata , selected=c(2, 3, 4, 0, 0, 1, 0, 0))
time_wave <- df$raw_time
resp_wave <- data.frame(df$strain,df$strain_rate,df$stress)
out <- Rpp_num(time_wave, resp_wave , L=1024, k=8, num_mode=1)
Gp_t_dot= out$spp_data_out$Gp_t_dot
Gpp_t_dot= out$spp_data_out$Gpp_t_dot
plotGpdot(Gp_t_dot,Gpp_t_dot)
```
plotPAV *Strain Delta Plot*

# Description

create Strain Delta Plot create Strain Delta Plot

#### Usage

```
plotPAV(strain, delta_t_dot, ...)
```

```
plotPAV(strain, delta_t_dot, ...)
```
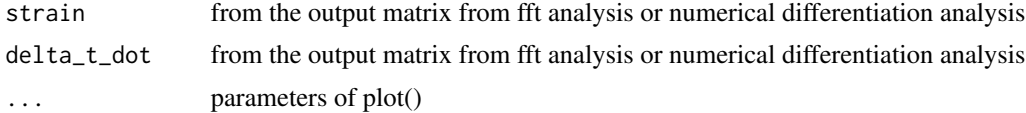

# <span id="page-8-0"></span>plotSpeedGp 9

# Value

No return value

No return value

# References

Simon A. Rogersa, M. Paul Letting, A sequence of physical processes determined and quantified in large-amplitude oscillatory shear (LAOS): Application to theoretical nonlinear models Journal of Rheology 56:1, 1-25

Simon A. Rogersa, M. Paul Letting, A sequence of physical processes determined and quantified in large-amplitude oscillatory shear (LAOS): Application to theoretical nonlinear models Journal of Rheology 56:1, 1-25

#### Examples

```
data(mydata)
df <- rpp_read2(mydata , selected=c(2, 3, 4, 0, 0, 1, 0, 0))
time_wave <- df$raw_time
resp_wave <- data.frame(df$strain,df$strain_rate,df$stress)
out <- Rpp_num(time_wave, resp_wave , L=1024, k=8, num_mode=1)
strain= out$spp_data_out$strain
delta_t_dot= out$spp_data_out$delta_t_dot
plotPAV(strain,delta_t_dot)
```
plotSpeedGp *Speed-G'\_t plot*

# Description

```
create Speed-G'_t plot
create Speed-G'_t plot
```
#### Usage

```
plotSpeedGp(Gp_t, G_speed, ...)
```

```
plotSpeedGp(Gp_t, G_speed, ...)
```
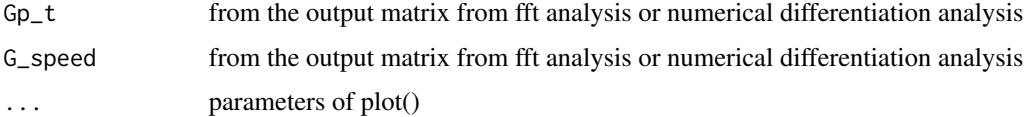

# Value

No return value

No return value

# Author(s)

Giorgio Luciano and Serena Beretta, based on the Plotting functions created by Simon Rogers Group for Soft Matter

Giorgio Luciano and Serena Beretta, based on the Plotting functions created by Simon Rogers Group for Soft Matter

#### References

Simon A. Rogersa, M. Paul Letting, A sequence of physical processes determined and quantified in large-amplitude oscillatory shear (LAOS): Application to theoretical nonlinear models Journal of Rheology 56:1, 1-25

Simon A. Rogersa, M. Paul Letting, A sequence of physical processes determined and quantified in large-amplitude oscillatory shear (LAOS): Application to theoretical nonlinear models Journal of Rheology 56:1, 1-25

# Examples

```
data(mydata)
df <- rpp_read2(mydata , selected=c(2, 3, 4, 0, 0, 1, 0, 0))
time_wave <- df$raw_time
resp_wave <- data.frame(df$strain,df$strain_rate,df$stress)
out <- Rpp_num(time_wave, resp_wave , L=1024, k=8, num_mode=1)
Gp_t= out$spp_data_out$Gp_t
G_speed= out$spp_data_out$G_speed
plotSpeedGp(Gp_t,G_speed)
```
plotSpeedGpp *Speed-G"\_t plot*

#### Description

create Speed-G"\_t plot create Speed-G"\_t plot

#### Usage

```
plotSpeedGpp(G_speed, Gpp_t, ...)
plotSpeedGpp(G_speed, Gpp_t, ...)
```
<span id="page-9-0"></span>

#### <span id="page-10-0"></span>plotStrain 11

#### Arguments

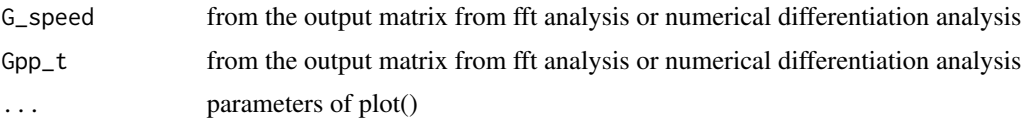

#### Value

No return value

No return value

# Author(s)

Giorgio Luciano and Serena Beretta, based on the Plotting functions created by Simon Rogers Group for Soft Matter

Giorgio Luciano and Serena Beretta, based on the Plotting functions created by Simon Rogers Group for Soft Matter

### References

Simon A. Rogersa, M. Paul Letting, A sequence of physical processes determined and quantified in large-amplitude oscillatory shear (LAOS): Application to theoretical nonlinear models Journal of Rheology 56:1, 1-25

Simon A. Rogersa, M. Paul Letting, A sequence of physical processes determined and quantified in large-amplitude oscillatory shear (LAOS): Application to theoretical nonlinear models Journal of Rheology 56:1, 1-25

#### Examples

```
data(mydata)
df <- rpp_read2(mydata , selected=c(2, 3, 4, 0, 0, 1, 0, 0))
time_wave <- df$raw_time
resp_wave <- data.frame(df$strain,df$strain_rate,df$stress)
out <- Rpp_num(time_wave, resp_wave , L=1024, k=8, num_mode=1)
G_speed= out$spp_data_out$G_speed
Gpp_t= out$spp_data_out$Gpp_t
plotSpeedGpp(G_speed,Gpp_t)
```
plotStrain *Strain Gp\_t,eq\_strain\_est*

#### Description

Strain Gp\_t,eq\_strain\_est Strain Gp\_t,eq\_strain\_est

# <span id="page-11-0"></span>Usage

```
plotStrain(Gp_t, eq_strain_est, ...)
plotStrain(Gp_t, eq_strain_est, ...)
```
#### Arguments

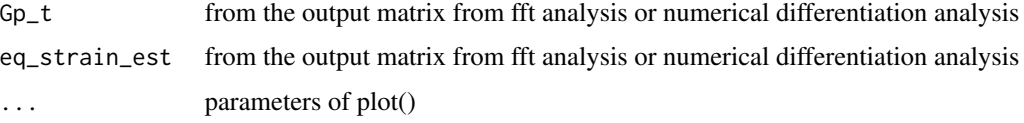

# Value

No return value

No return value

# References

Simon A. Rogersa, M. Paul Letting, A sequence of physical processes determined and quantified in large-amplitude oscillatory shear (LAOS): Application to theoretical nonlinear models Journal of Rheology 56:1, 1-25

Simon A. Rogersa, M. Paul Letting, A sequence of physical processes determined and quantified in large-amplitude oscillatory shear (LAOS): Application to theoretical nonlinear models Journal of Rheology 56:1, 1-25

# Examples

```
data(mydata)
df <- rpp_read2(mydata , selected=c(2, 3, 4, 0, 0, 1, 0, 0))
time_wave <- df$raw_time
resp_wave <- data.frame(df$strain,df$strain_rate,df$stress)
out <- Rpp_num(time_wave, resp_wave , L=1024, k=8, num_mode=1)
Gp_t= out$spp_data_out$Gp_t
eq_strain_est= out$spp_data_out$eq_strain_est
plotStrain(Gp_t,eq_strain_est)
```
plotStressRate *Stress-Rate plot*

#### Description

create Stress Rate Plot create Stress Rate Plot

# plotStressRate 13

#### Usage

```
plotStressRate(stress, rate, ...)
plotStressRate(stress, rate, ...)
```
# Arguments

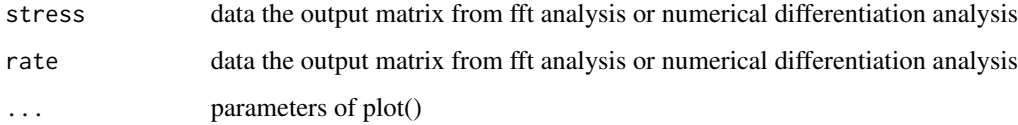

#### Value

No return value

No return value

# Author(s)

Giorgio Luciano and Serena Beretta, based on the Plotting functions created by Simon Rogers Group for Soft Matter

Giorgio Luciano and Serena Beretta, based on the Plotting functions created by Simon Rogers Group for Soft Matter

# References

Simon A. Rogersa, M. Paul Letting, A sequence of physical processes determined and quantified in large-amplitude oscillatory shear (LAOS): Application to theoretical nonlinear models Journal of Rheology 56:1, 1-25

Simon A. Rogersa, M. Paul Letting, A sequence of physical processes determined and quantified in large-amplitude oscillatory shear (LAOS): Application to theoretical nonlinear models Journal of Rheology 56:1, 1-25

# Examples

```
data(mydata)
df <- rpp_read2(mydata , selected=c(2, 3, 4, 0, 0, 1, 0, 0))
time_wave <- df$raw_time
resp_wave <- data.frame(df$strain,df$strain_rate,df$stress)
out <- Rpp_num(time_wave, resp_wave , L=1024, k=8, num_mode=1)
rate= out$spp_data_out$rate
stress= out$spp_data_out$stress
plotStressRate(stress, rate)
```
<span id="page-13-0"></span>plotStressStrain *Stress-Strain plot*

# Description

create Stress Strain Plot create Stress Strain Plot

#### Usage

```
plotStressStrain(stress, strain, strain_in, stress_in, ...)
plotStressStrain(stress, strain, strain_in, stress_in, ...)
```
#### Arguments

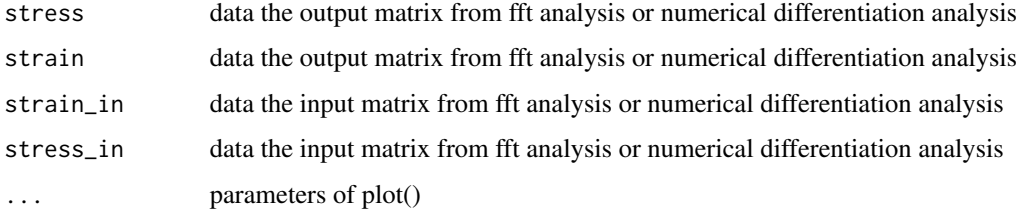

#### Value

No return value

No return value

#### Author(s)

Giorgio Luciano and Serena Beretta, based on the Plotting functions created by Simon Rogers Group for Soft Matter

Giorgio Luciano and Serena Beretta, based on the Plotting functions created by Simon Rogers Group for Soft Matter

# References

Simon A. Rogersa, M. Paul Letting, A sequence of physical processes determined and quantified in large-amplitude oscillatory shear (LAOS): Application to theoretical nonlinear models Journal of Rheology 56:1, 1-25

Simon A. Rogersa, M. Paul Letting, A sequence of physical processes determined and quantified in large-amplitude oscillatory shear (LAOS): Application to theoretical nonlinear models Journal of Rheology 56:1, 1-25

# <span id="page-14-0"></span>plotStressTime 15

#### Examples

```
data(mydata)
df <- rpp_read2(mydata , selected=c(2, 3, 4, 0, 0, 1, 0, 0))
time_wave <- df$raw_time
resp_wave <- data.frame(df$strain,df$strain_rate,df$stress)
out <- Rpp_num(time_wave, resp_wave , L=1024, k=8, num_mode=1)
strain= out$spp_data_out$strain
stress= out$spp_data_out$stress
strain_in= out$spp_data_in$strain
stress_in= out$spp_data_in$stress
plotStressStrain(stress, strain,strain_in,stress_in)
```
plotStressTime *Stress-Time plot*

# Description

create Stress-Time plot create Stress-Time plot

#### Usage

```
plotStressTime(time_wave_in, stress_in, time_wave, stress)
```
plotStressTime(time\_wave\_in, stress\_in, time\_wave, stress)

#### Arguments

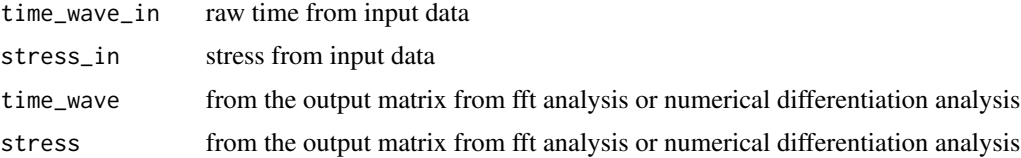

#### Value

No return value No return value

#### Author(s)

Giorgio Luciano and Serena Beretta, based on the Plotting functions created by Simon Rogers Group for Soft Matter

Giorgio Luciano and Serena Beretta, based on the Plotting functions created by Simon Rogers Group for Soft Matter

# Examples

```
data(mydata)
df <- rpp_read2(mydata , selected=c(2, 3, 4, 0, 0, 1, 0, 0))
time_wave <- df$raw_time
resp_wave <- data.frame(df$strain,df$strain_rate,df$stress)
out <- Rpp_num(time_wave, resp_wave , L=1024, k=8, num_mode=1)
time_wave_in= out$spp_data_in$time_wave
stress_in= out$spp_data_in$stress
time_wave= out$spp_data_out$time_wave
stress= out$spp_data_out$stress
plotStressTime(time_wave_in,stress_in,time_wave,stress)
```
plotTimeRate *Rate, time\_wave plot*

#### Description

create Rate, time\_wave plot create Rate, time\_wave plot

#### Usage

```
plotTimeRate(time_wave, rate, time_wave_in, strain_rate, ...)
plotTimeRate(time_wave, rate, time_wave_in, strain_rate, ...)
```
# Arguments

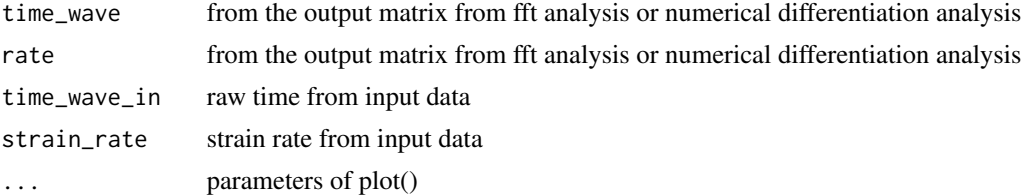

## Value

No return value No return value

#### Author(s)

Giorgio Luciano and Serena Beretta, based on the Plotting functions created by Simon Rogers Group for Soft Matter

Giorgio Luciano and Serena Beretta, based on the Plotting functions created by Simon Rogers Group for Soft Matter

<span id="page-15-0"></span>

# <span id="page-16-0"></span>plotTimeStrain 17

#### References

Simon A. Rogersa, M. Paul Letting, A sequence of physical processes determined and quantified in large-amplitude oscillatory shear (LAOS): Application to theoretical nonlinear models Journal of Rheology 56:1, 1-25

Simon A. Rogersa, M. Paul Letting, A sequence of physical processes determined and quantified in large-amplitude oscillatory shear (LAOS): Application to theoretical nonlinear models Journal of Rheology 56:1, 1-25

# Examples

```
data(mydata)
df <- rpp_read2(mydata , selected=c(2, 3, 4, 0, 0, 1, 0, 0))
time_wave <- df$raw_time
resp_wave <- data.frame(df$strain,df$strain_rate,df$stress)
out <- Rpp_num(time_wave, resp_wave , L=1024, k=8, num_mode=1)
time_wave= out$spp_data_out$time_wave
rate= out$spp_data_out$rate
time_wave_in= out$spp_data_in$time_wave
strain_rate= out$spp_data_in$strain_rate
plotTimeRate(time_wave,rate,time_wave_in,strain_rate)
```
plotTimeStrain *Strain time\_wave,strain*

#### Description

Strain time\_wave, strain

Strain time\_wave, strain

#### Usage

```
plotTimeStrain(time_wave, strain, time_wave_in, strain_in, ...)
```

```
plotTimeStrain(time_wave, strain, time_wave_in, strain_in, ...)
```
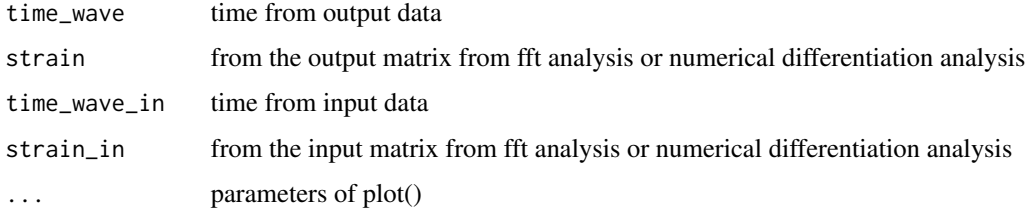

# <span id="page-17-0"></span>Value

No return value

No return value

# References

Simon A. Rogersa, M. Paul Letting, A sequence of physical processes determined and quantified in large-amplitude oscillatory shear (LAOS): Application to theoretical nonlinear models Journal of Rheology 56:1, 1-25

Simon A. Rogersa, M. Paul Letting, A sequence of physical processes determined and quantified in large-amplitude oscillatory shear (LAOS): Application to theoretical nonlinear models Journal of Rheology 56:1, 1-25

#### Examples

```
data(mydata)
df <- rpp_read2(mydata , selected=c(2, 3, 4, 0, 0, 1, 0, 0))
time_wave <- df$raw_time
resp_wave <- data.frame(df$strain,df$strain_rate,df$stress)
out <- Rpp_num(time_wave, resp_wave , L=1024, k=8, num_mode=1)
time_wave= out$spp_data_out$time_wave
strain= out$spp_data_out$strain
time_wave_in= out$spp_data_in$time_wave
strain_in= out$spp_data_in$strain
plotTimeStrain(time_wave,strain,time_wave_in,strain_in)
```
plotTimeStress *Stress-Time plot*

# Description

create Stress-Time plot create Stress-Time plot

#### Usage

```
plotTimeStress(time_wave, stress, time_wave_in, strain_rate, ...)
plotTimeStress(time_wave, stress, time_wave_in, strain_rate, ...)
```
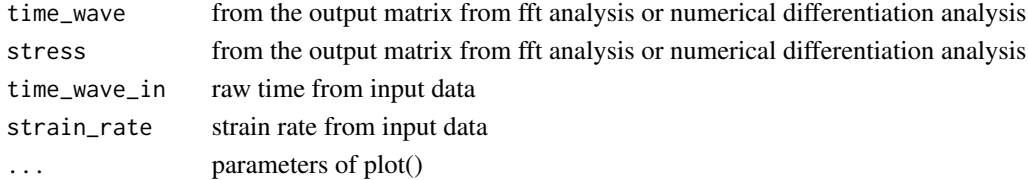

#### <span id="page-18-0"></span>plotVGP and the set of the set of the set of the set of the set of the set of the set of the set of the set of the set of the set of the set of the set of the set of the set of the set of the set of the set of the set of t

# Value

No return value

No return value

# Author(s)

Giorgio Luciano and Serena Beretta, based on the Plotting functions created by Simon Rogers Group for Soft Matter

Giorgio Luciano and Serena Beretta, based on the Plotting functions created by Simon Rogers Group for Soft Matter

# Examples

```
data(mydata)
df <- rpp_read2(mydata , selected=c(2, 3, 4, 0, 0, 1, 0, 0))
time_wave <- df$raw_time
resp_wave <- data.frame(df$strain,df$strain_rate,df$stress)
out <- Rpp_num(time_wave, resp_wave , L=1024, k=8, num_mode=1)
time_wave= out$spp_data_out$time_wave
stress= out$spp_data_out$stress
time_wave_in= out$spp_data_in$time_wave
strain_rate= out$spp_data_in$strain_rate
plotTimeStress(time_wave,stress,time_wave_in,strain_rate)
```
plotVGP *VGP plot*

# Description

create VGP plot create VGP plot

#### Usage

```
plotVGP(G_star_t, delta_t, ...)
```

```
plotVGP(G_star_t, delta_t, ...)
```
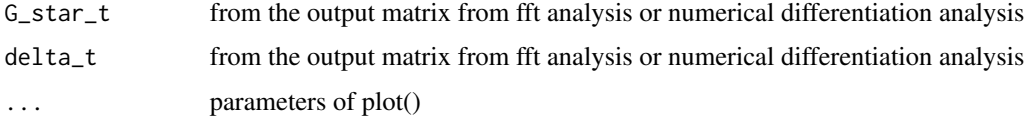

# <span id="page-19-0"></span>Value

No return value

No return value

# Author(s)

Giorgio Luciano and Serena Beretta, based on the Plotting functions created by Simon Rogers Group for Soft Matter

Giorgio Luciano and Serena Beretta, based on the Plotting functions created by Simon Rogers Group for Soft Matter

#### References

Simon A. Rogersa, M. Paul Letting, A sequence of physical processes determined and quantified in large-amplitude oscillatory shear (LAOS): Application to theoretical nonlinear models Journal of Rheology 56:1, 1-25

Simon A. Rogersa, M. Paul Letting, A sequence of physical processes determined and quantified in large-amplitude oscillatory shear (LAOS): Application to theoretical nonlinear models Journal of Rheology 56:1, 1-25

# Examples

```
data(mydata)
df <- rpp_read2(mydata , selected=c(2, 3, 4, 0, 0, 1, 0, 0))
time_wave <- df$raw_time
resp_wave <- data.frame(df$strain,df$strain_rate,df$stress)
out <- Rpp_num(time_wave, resp_wave , L=1024, k=8, num_mode=1)
G_star_t= out$spp_data_out$G_star_t
delta_t= out$spp_data_out$delta_t
plotVGP(G_star_t,delta_t)
```
#### rpp\_fft *SPP Analysis via fourier*

# Description

applies the SPP Analysis by means of a fourier series.

# Usage

rpp\_fft(time\_wave, resp\_wave, L, omega, M, p)

#### <span id="page-20-0"></span>Rpp\_num 21

#### Arguments

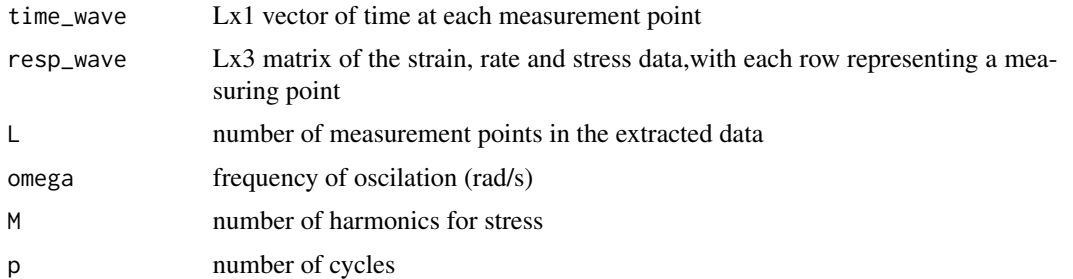

#### Value

a list with the following data frame spp\_data\_in= the data frame with the data spp\_params=spp\_params, spp\_data\_out= Length,frequency,harmonics,cycles,max\_harmonics,step\_size fsf\_data\_out= Tx,Ty,Tz,Nx,Ny,Nz,Bx,By,Bz coordinates of the trajectory (T=tangent,N=principal Normal,B=Binormal Vectors) ft\_out=data frame with that includes time\_wave,strain,rate,stress,Gp\_t,Gpp\_t,G\_star\_t,tan\_delta\_t,delta\_t,disp\_stress,eq\_strain\_est,Gp\_t\_dot,C

# Author(s)

Simon Rogers Group for Soft Matter (matlab version), Giorgio Luciano and Serena Berretta (R version)

# References

Simon A. Rogersa, M. Paul Letting, A sequence of physical processes determined and quantified in large-amplitude oscillatory shear (LAOS): Application to theoretical nonlinear models Journal of Rheology 56:1, 1-25

#### Examples

```
data(mydata)
df <- rpp_read2(mydata , selected=c(2, 3, 4, 0, 0, 1, 0, 0))
time_wave <- df$raw_time
resp_wave <- data.frame(df$strain,df$strain_rate,df$stress)
out <- rpp_fft(time_wave,resp_wave,L=1024,omega=3.16 , M=15,p=1)
```
Rpp\_num *SPP Analysis via numerical differentiation*

#### Description

applies the SPP Analysis by means of a numerical differentiation.

# Usage

Rpp\_num(time\_wave, resp\_wave, L, k, num\_mode)

#### <span id="page-21-0"></span>Arguments

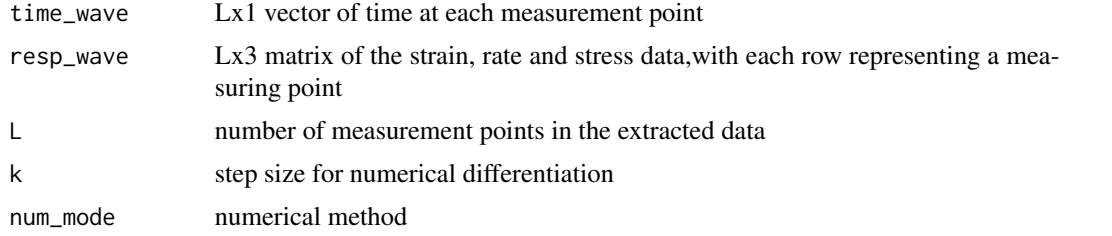

#### Value

a list with the following data frame spp\_data\_in= the data frame with the data spp\_params=spp\_params, spp\_data\_out= Length,frequency,harmonics,cycles,max\_harmonics,step\_size fsf\_data\_out= Tx,Ty,Tz,Nx,Ny,Nz,Bx,By,Bz coordinates of the trajectory (T=tangent,N=principal Normal,B=Binormal Vectors) ft\_out=data frame with that includes time\_wave,strain,rate,stress, $Gp_t, Gpp_t, G_s, \text{star}_t, \text{tan}_d$ elta\_t,delta\_t,disp\_stress,eq\_strain\_est, $Gp_t$ \_dot,G

#### Author(s)

Simon Rogers Group for Soft Matter (matlab version), Giorgio Luciano and Serena Berretta (R version)

#### References

Simon A. Rogersa, M. Paul Letting, A sequence of physical processes determined and quantified in large-amplitude oscillatory shear (LAOS): Application to theoretical nonlinear models Journal of Rheology 56:1, 1-25

#### Examples

```
data(mydata)
df <- rpp_read2(mydata , selected=c(2, 3, 4, 0, 0, 1, 0, 0))
time_wave <- df$raw_time
resp_wave <- data.frame(df$strain,df$strain_rate,df$stress)
out <- Rpp_num(time_wave, resp_wave , L=1024, k=8, num_mode=1)
```
rpp\_out\_csv *Export results of the performed SPP analysis in csv format*

# **Description**

# This function export the output the SPP analysis (performed via FFT or Numeric Analysis) and export it to csv files

#### Usage

```
rpp_out_csv(out, myfilename = "my_models.xlsx")
```
# <span id="page-22-0"></span>rpp\_out\_excel 23

# Arguments

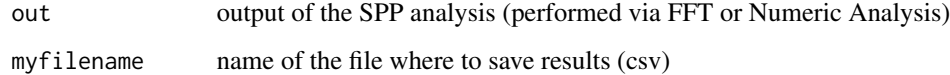

#### Value

No return value

# Author(s)

Simon Rogers Group for Soft Matter (matlab version), Giorgio Luciano and Serena Berretta (R version)

rpp\_out\_excel *Export results of the performed SPP analysis in xls format*

# Description

# This function export the output the SPP analysis (performed via FFT or Numeric Analysis) and export it to xls files

# Usage

rpp\_out\_excel(out, myfilename = "my\_models.xlsx")

# Arguments

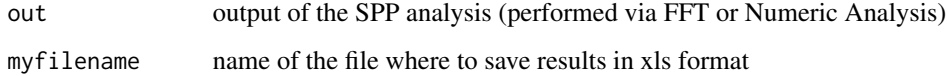

# Value

No return value

# Author(s)

Simon Rogers Group for Soft Matter (matlab version), Giorgio Luciano and Serena Berretta (R version)

<span id="page-23-0"></span>

# Description

This function reads data from the selected file, and assign it to a dataframe

# Usage

```
rpp\_read(filename, header = TRUE, selected = c(2, 3, 4, 0, 0, 1, 0, 0), ...)
```
# Arguments

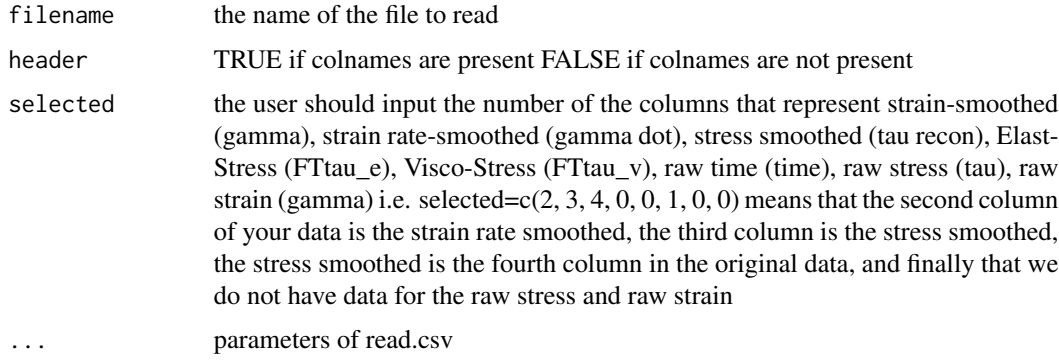

# Value

a dataframe with all the columns assigned

# Author(s)

Giorgio Luciano and Serena Berretta, Simon Rogers Group for Soft Matter (matlab version)

rpp\_read2 *Read function*

# Description

This function reads data from a dataframe

# Usage

```
rpp_{read2}(dat, selected = c(2, 3, 4, 0, 0, 1, 0, 0), ...)
```
# rpp\_read2 25

# Arguments

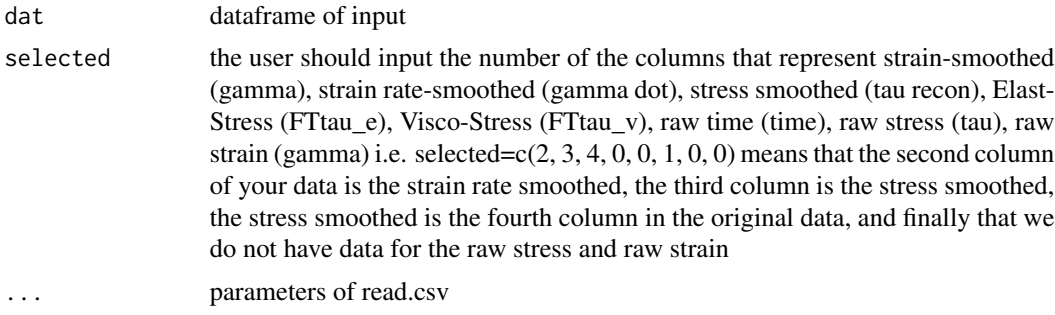

# Value

a dataframe with all the columns assigned

# Author(s)

Giorgio Luciano and Serena Berretta, Simon Rogers Group for Soft Matter (matlab version)

# Examples

```
data(mydata)
df <- rpp_read2(mydata , selected=c(2, 3, 4, 0, 0, 1, 0, 0))
```
# <span id="page-25-0"></span>Index

∗ Cole-Cole plotColeCole, [3](#page-2-0) ∗ SPP plotColeCole, [3](#page-2-0) plotStressRate, [12](#page-11-0) plotStressStrain, [14](#page-13-0) rpp\_fft, [20](#page-19-0) Rpp\_num, [21](#page-20-0) ∗ Stress-Strain plotStressRate, [12](#page-11-0) plotStressStrain, [14](#page-13-0) ∗ csv rpp\_out\_csv, [22](#page-21-0) ∗ datasets mydata, [2](#page-1-0) ∗ differentiation Rpp\_num, [21](#page-20-0) ∗ export rpp\_out\_csv, [22](#page-21-0) rpp\_out\_excel, [23](#page-22-0) ∗ fourier rpp\_fft, [20](#page-19-0) ∗ numerical Rpp\_num, [21](#page-20-0) ∗ plot plotColeCole, [3](#page-2-0) plotStressRate, [12](#page-11-0) plotStressStrain, [14](#page-13-0) ∗ results rpp\_out\_csv, [22](#page-21-0) rpp\_out\_excel, [23](#page-22-0) ∗ xls rpp\_out\_excel, [23](#page-22-0) mydata, [2](#page-1-0) plotColeCole, [3](#page-2-0)

```
plotDeltaStrain, 4
plotDisp, 5
plotFft, 6
```
plotGpdot, [7](#page-6-0) plotPAV, [8](#page-7-0) plotSpeedGp, [9](#page-8-0) plotSpeedGpp, [10](#page-9-0) plotStrain, [11](#page-10-0) plotStressRate, [12](#page-11-0) plotStressStrain, [14](#page-13-0) plotStressTime, [15](#page-14-0) plotTimeRate, [16](#page-15-0) plotTimeStrain, [17](#page-16-0) plotTimeStress, [18](#page-17-0) plotVGP, [19](#page-18-0) rpp\_fft, [20](#page-19-0) Rpp\_num, [21](#page-20-0) rpp\_out\_csv, [22](#page-21-0) rpp\_out\_excel, [23](#page-22-0) rpp\_read, [24](#page-23-0)

rpp\_read2, [24](#page-23-0)